## **Senioren-Stift am GlasenweiherPrieserstraße 895444 Bayreuth**

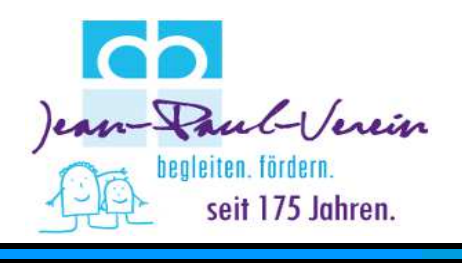

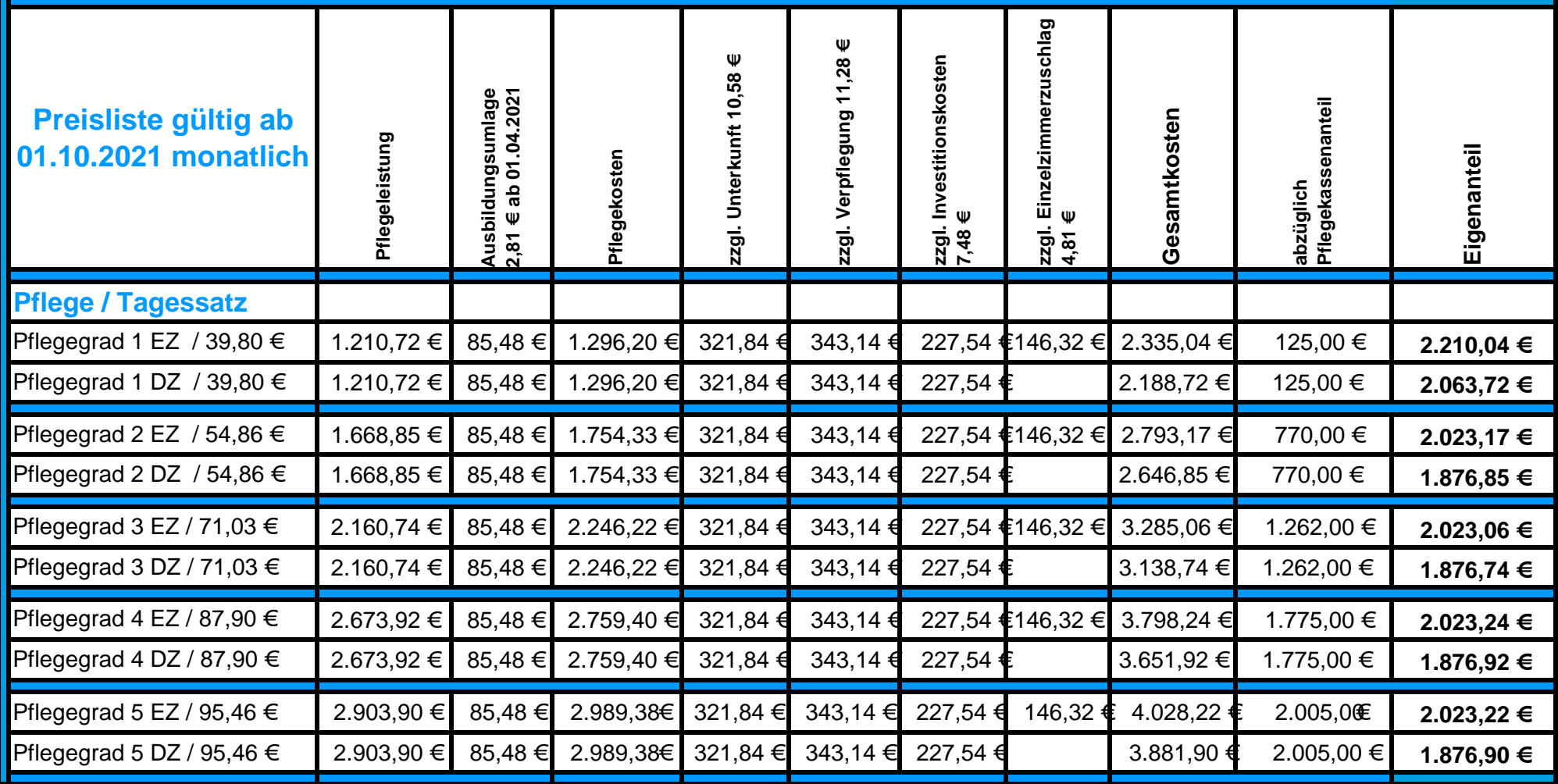

**HINWEIS:** Bei der Ermittlung des durchschnittlichen monatlichen und täglichen EEE kommt es zwangsläufig zu Rundungsdifferenzen im Cent-Bereich die allerdings gem. der gemeinsamen Empfehlungen des Bundesministerium für Gesundheit sowie Verbände der Leistungsträger und Leistungserbringer auf Bundesebene vom 09.11.2016 der gesetzlichen Anforderung nicht entgegenstehen, sondern als systembedingt akzeptiert werden**.DieTagessätze werden mit monatlich Faktor 30,42 abgerechnet.**

Der einrichtungseinheitliche Eigenanteil kann sich aufgrund Bestandsschutzbedingten Zuzahlungen der Pflegekasse verändern[1].

[1] Dieser Hinweis gilt nicht für Bewohner, die in 2017 neu eingestuft werden.